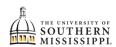

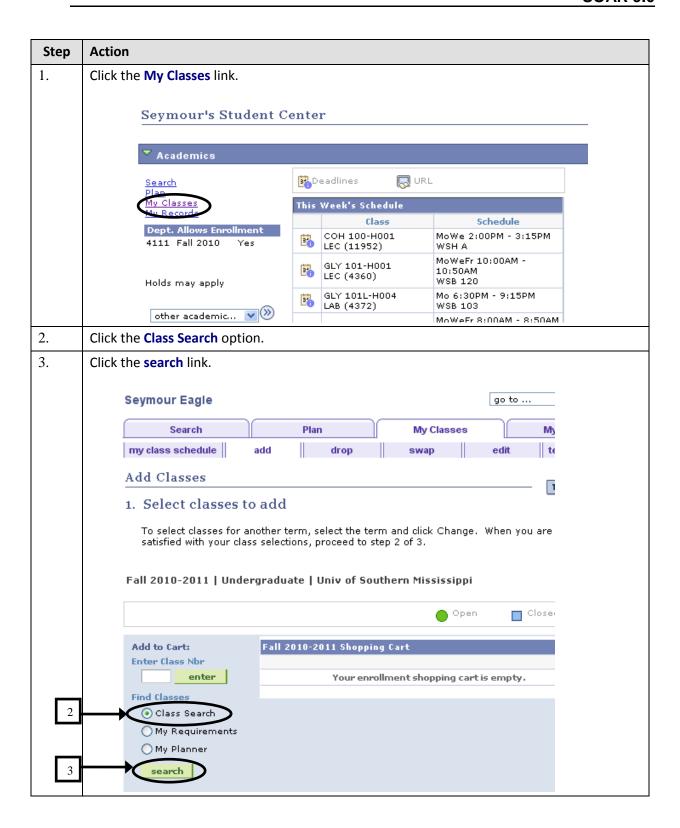

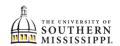

## Students: Add Class using Class Search SOAR 9.0

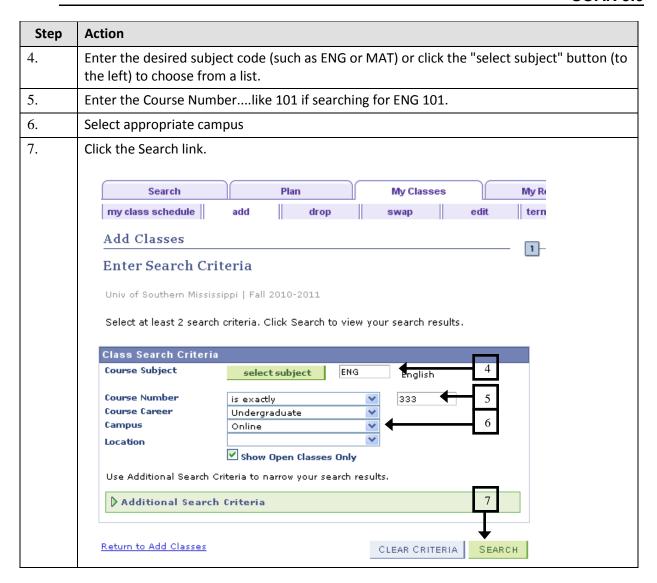

## Students: Add Class using Class Search SOAR 9.0

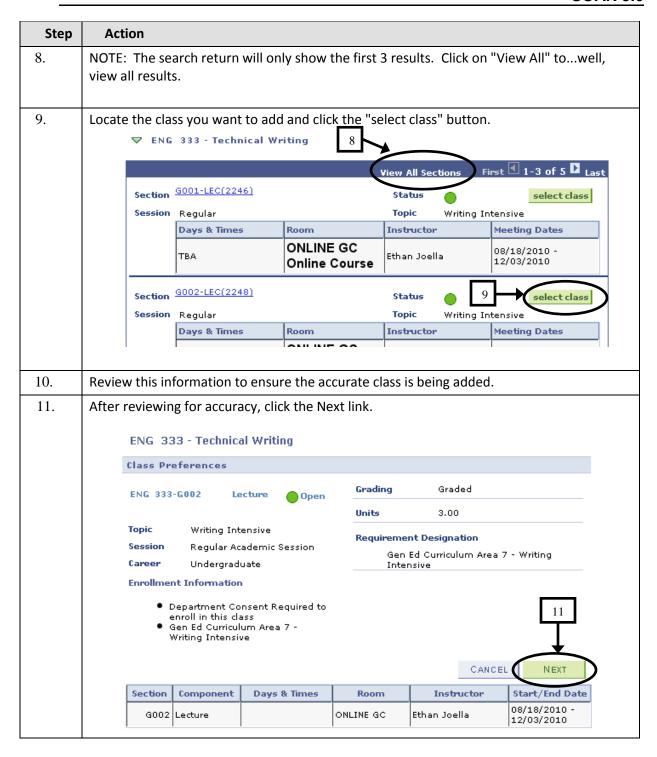

## Students: Add Class using Class Search SOAR 9.0

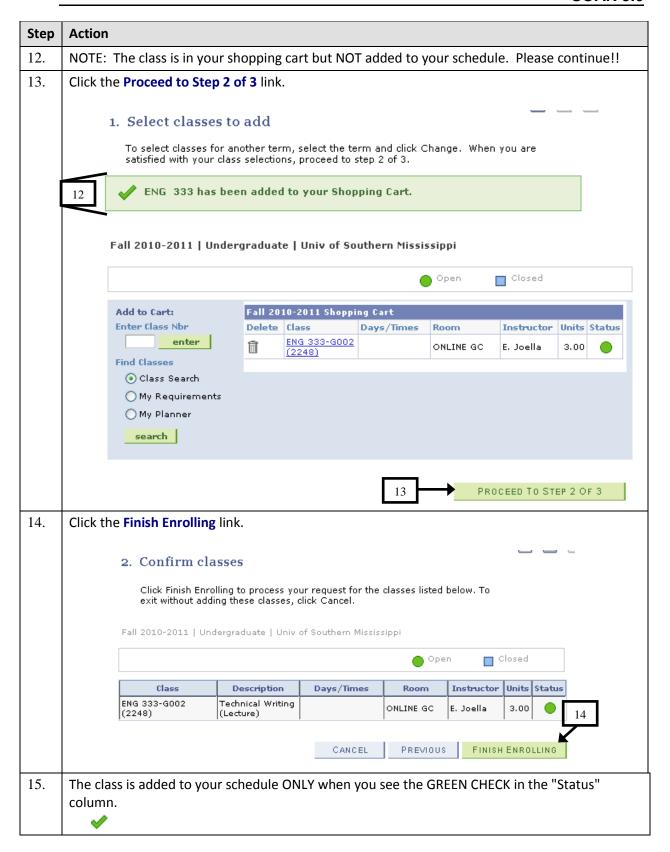